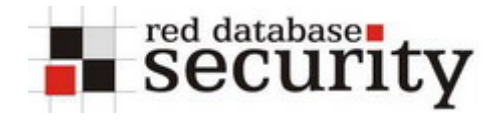

This document contains information how to find Oracle Oracle technologies with Yahoo. It uses similar search strings like the document "Google Hacking of Oracle Technologies"

This document is not static. Check for updates regularly.

*History: V1.00 - Initial release* 

## **Database Logins**

iSQL\*Plus is the web version of SQL\*Plus the default user interface for the Oracle database

## **iSQL\*Plus**

[http://search.yahoo.com/search?p=intitle%3AiSQL+intitle%3ARelease+inurl%3Aisqlplus&ei=UTF-](http://search.yahoo.com/search?p=intitle%3AiSQL+intitle%3ARelease+inurl%3Aisqlplus&ei=UTF-8&n=10&fl=0&x=wrt)[8&n=10&fl=0&x=wrt](http://search.yahoo.com/search?p=intitle%3AiSQL+intitle%3ARelease+inurl%3Aisqlplus&ei=UTF-8&n=10&fl=0&x=wrt)

iSQL\*Plus 9.1

[http://search.yahoo.com/search?p=intitle%3AiSQL+intitle%3ARelease+inurl%3Aisqlplus+intitle%3](http://search.yahoo.com/search?p=intitle%3AiSQL+intitle%3ARelease+inurl%3Aisqlplus+intitle%3A9.0.1&ei=UTF-8&n=10&fl=0&x=wrt) [A9.0.1&ei=UTF-8&n=10&fl=0&x=wrt](http://search.yahoo.com/search?p=intitle%3AiSQL+intitle%3ARelease+inurl%3Aisqlplus+intitle%3A9.0.1&ei=UTF-8&n=10&fl=0&x=wrt)

iSQL\*Plus 9.2

[http://search.yahoo.com/search?p=intitle%3AiSQL+intitle%3ARelease+inurl%3Aisqlplus+intitle%3](http://search.yahoo.com/search?p=intitle%3AiSQL+intitle%3ARelease+inurl%3Aisqlplus+intitle%3A9.2&ei=UTF-8&n=10&fl=0&x=wrt) [A9.2&ei=UTF-8&n=10&fl=0&x=wrt](http://search.yahoo.com/search?p=intitle%3AiSQL+intitle%3ARelease+inurl%3Aisqlplus+intitle%3A9.2&ei=UTF-8&n=10&fl=0&x=wrt)

iSQL\*Plus 9.2.0.1

[http://search.yahoo.com/search?p=intitle%3AiSQL+intitle%3ARelease+inurl%3Aisqlplus+intitle%3](http://search.yahoo.com/search?p=intitle%3AiSQL+intitle%3ARelease+inurl%3Aisqlplus+intitle%3A9.2.0.1&ei=UTF-8&n=10&fl=0&x=wrt) [A9.2.0.1&ei=UTF-8&n=10&fl=0&x=wrt](http://search.yahoo.com/search?p=intitle%3AiSQL+intitle%3ARelease+inurl%3Aisqlplus+intitle%3A9.2.0.1&ei=UTF-8&n=10&fl=0&x=wrt)

iSQL\*Plus 9.2.0.2

[http://search.yahoo.com/search?p=intitle%3AiSQL+intitle%3ARelease+inurl%3Aisqlplus+intitle%3](http://search.yahoo.com/search?p=intitle%3AiSQL+intitle%3ARelease+inurl%3Aisqlplus+intitle%3A9.2.0.2&ei=UTF-8&n=10&fl=0&x=wrt) [A9.2.0.2&ei=UTF-8&n=10&fl=0&x=wrt](http://search.yahoo.com/search?p=intitle%3AiSQL+intitle%3ARelease+inurl%3Aisqlplus+intitle%3A9.2.0.2&ei=UTF-8&n=10&fl=0&x=wrt)

iSQL\*Plus 9.2.0.3

[http://search.yahoo.com/search?p=intitle%3AiSQL+intitle%3ARelease+inurl%3Aisqlplus+intitle%3](http://search.yahoo.com/search?p=intitle%3AiSQL+intitle%3ARelease+inurl%3Aisqlplus+intitle%3A9.2.0.3&ei=UTF-8&n=10&fl=0&x=wrt) [A9.2.0.3&ei=UTF-8&n=10&fl=0&x=wrt](http://search.yahoo.com/search?p=intitle%3AiSQL+intitle%3ARelease+inurl%3Aisqlplus+intitle%3A9.2.0.3&ei=UTF-8&n=10&fl=0&x=wrt)

iSQL\*Plus 9.2.0.4

[http://search.yahoo.com/search?p=intitle%3AiSQL+intitle%3ARelease+inurl%3Aisqlplus+intitle%3](http://search.yahoo.com/search?p=intitle%3AiSQL+intitle%3ARelease+inurl%3Aisqlplus+intitle%3A9.2.0.4&ei=UTF-8&n=10&fl=0&x=wrt) [A9.2.0.4&ei=UTF-8&n=10&fl=0&x=wrt](http://search.yahoo.com/search?p=intitle%3AiSQL+intitle%3ARelease+inurl%3Aisqlplus+intitle%3A9.2.0.4&ei=UTF-8&n=10&fl=0&x=wrt)

iSQL\*Plus 9.2.0.5

[http://search.yahoo.com/search?p=intitle%3AiSQL+intitle%3ARelease+inurl%3Aisqlplus+intitle%3](http://search.yahoo.com/search?p=intitle%3AiSQL+intitle%3ARelease+inurl%3Aisqlplus+intitle%3A9.2.0.5&ei=UTF-8&n=10&fl=0&x=wrt) [A9.2.0.5&ei=UTF-8&n=10&fl=0&x=wrt](http://search.yahoo.com/search?p=intitle%3AiSQL+intitle%3ARelease+inurl%3Aisqlplus+intitle%3A9.2.0.5&ei=UTF-8&n=10&fl=0&x=wrt)

iSQL\*Plus 9.2.0.6

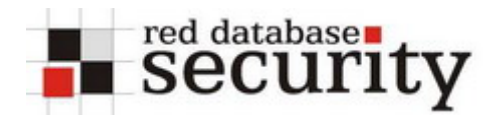

[http://search.yahoo.com/search?p=intitle%3AiSQL+intitle%3ARelease+inurl%3Aisqlplus+intitle%3](http://search.yahoo.com/search?p=intitle%3AiSQL+intitle%3ARelease+inurl%3Aisqlplus+intitle%3A9.2.0.6&ei=UTF-8&n=10&fl=0&x=wrt) [A9.2.0.6&ei=UTF-8&n=10&fl=0&x=wrt](http://search.yahoo.com/search?p=intitle%3AiSQL+intitle%3ARelease+inurl%3Aisqlplus+intitle%3A9.2.0.6&ei=UTF-8&n=10&fl=0&x=wrt)

iSQL\*Plus 10.1

[http://search.yahoo.com/search?p=intitle%3AiSQL+intitle%3ARelease+inurl%3Aisqlplus+intitle%3](http://search.yahoo.com/search?p=intitle%3AiSQL+intitle%3ARelease+inurl%3Aisqlplus+intitle%3A10.1&ei=UTF-8&n=10&fl=0&x=wrt) [A10.1&ei=UTF-8&n=10&fl=0&x=wrt](http://search.yahoo.com/search?p=intitle%3AiSQL+intitle%3ARelease+inurl%3Aisqlplus+intitle%3A10.1&ei=UTF-8&n=10&fl=0&x=wrt)

iSQL\*Plus 10.1.0.1

[http://search.yahoo.com/search?p=intitle%3AiSQL+intitle%3ARelease+inurl%3Aisqlplus+intitle%3](http://search.yahoo.com/search?p=intitle%3AiSQL+intitle%3ARelease+inurl%3Aisqlplus+intitle%3A10.1.0.1&ei=UTF-8&n=10&fl=0&x=wrt) [A10.1.0.1&ei=UTF-8&n=10&fl=0&x=wrt](http://search.yahoo.com/search?p=intitle%3AiSQL+intitle%3ARelease+inurl%3Aisqlplus+intitle%3A10.1.0.1&ei=UTF-8&n=10&fl=0&x=wrt)

iSQL\*Plus 10.1.0.2

[http://search.yahoo.com/search?p=intitle%3AiSQL+intitle%3ARelease+inurl%3Aisqlplus+intitle%3](http://search.yahoo.com/search?p=intitle%3AiSQL+intitle%3ARelease+inurl%3Aisqlplus+intitle%3A10.1.0.2&ei=UTF-8&n=10&fl=0&x=wrt) [A10.1.0.2&ei=UTF-8&n=10&fl=0&x=wrt](http://search.yahoo.com/search?p=intitle%3AiSQL+intitle%3ARelease+inurl%3Aisqlplus+intitle%3A10.1.0.2&ei=UTF-8&n=10&fl=0&x=wrt)

iSQL\*Plus 10.1.0.3

[http://search.yahoo.com/search?p=intitle%3AiSQL+intitle%3ARelease+inurl%3Aisqlplus+intitle%3](http://search.yahoo.com/search?p=intitle%3AiSQL+intitle%3ARelease+inurl%3Aisqlplus+intitle%3A10.1.0.3&ei=UTF-8&n=10&fl=0&x=wrt) [A10.1.0.3&ei=UTF-8&n=10&fl=0&x=wrt](http://search.yahoo.com/search?p=intitle%3AiSQL+intitle%3ARelease+inurl%3Aisqlplus+intitle%3A10.1.0.3&ei=UTF-8&n=10&fl=0&x=wrt)

iSQL\*Plus 10.1.0.4

[http://search.yahoo.com/search?p=intitle%3AiSQL+intitle%3ARelease+inurl%3Aisqlplus+intitle%3](http://search.yahoo.com/search?p=intitle%3AiSQL+intitle%3ARelease+inurl%3Aisqlplus+intitle%3A10.1.0.4&ei=UTF-8&n=10&fl=0&x=wrt) [A10.1.0.4&ei=UTF-8&n=10&fl=0&x=wrt](http://search.yahoo.com/search?p=intitle%3AiSQL+intitle%3ARelease+inurl%3Aisqlplus+intitle%3A10.1.0.4&ei=UTF-8&n=10&fl=0&x=wrt)

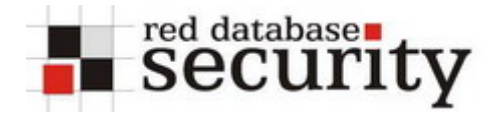

## **Oracle Application Server:**

### **iAS Demopages**

[http://search.yahoo.com/search?p=++%22inurl%3A%2FiASDemos.htm%22&ei=UTF-](http://search.yahoo.com/search?p=++%22inurl%3A%2FiASDemos.htm%22&ei=UTF-8&n=10&fl=0&x=wrt)[8&n=10&fl=0&x=wrt](http://search.yahoo.com/search?p=++%22inurl%3A%2FiASDemos.htm%22&ei=UTF-8&n=10&fl=0&x=wrt) [http://search.yahoo.com/search?p=++%22inurl%3A%2FJ2EEandIA.htm%22&ei=UTF-](http://search.yahoo.com/search?p=++%22inurl%3A%2FJ2EEandIA.htm%22&ei=UTF-8&n=10&fl=0&x=wrt)[8&n=10&fl=0&x=wrt](http://search.yahoo.com/search?p=++%22inurl%3A%2FJ2EEandIA.htm%22&ei=UTF-8&n=10&fl=0&x=wrt)

### **Oracle Forms**

Oracle Forms 6i (using CGI) http://search.yahoo.com/search? adv\_prop=web&x=op&ei=UTF- $8&va=60\text{cgi}$ &va vt=url&vp\_vt=any&vo\_vt=any&ve\_vt=any&vd=all&vst=0&vf=all&vm=i&fl=0  $\&n=100$  $\&n=100$ 

<http://search.yahoo.com/search?p=+inurl%3Aifcgi60&ei=UTF-8&n=100&fl=0&x=wrt>

Oracle Forms 6i (using Servlets) <http://search.yahoo.com/search?p=inurl%3Af60servlet&ei=UTF-8&n=100&fl=0&x=wrt> and [http://search.yahoo.com/search?p=allinurl%3A+oracle.forms.servlet&ei=UTF-](http://search.yahoo.com/search?p=allinurl%3A+oracle.forms.servlet&ei=UTF-8&n=100&fl=0&x=wrt) $8\&n=100\&f1=0\&x=wt$ 

Oracle Forms 9i <http://search.yahoo.com/search?p=inurl%3Af90servlet&ei=UTF-8&n=100&fl=0&x=wrt>

**Oracle Reports**  Oracle Reports 6i <http://search.yahoo.com/search?p=inurl%3Arwcgi60&ei=UTF-8&n=100&fl=0&x=wrt>

Oracle Reports 9i [http://search.yahoo.com/search?p=%22inurl%3Arwservlet%22+%22inurl%3Areports%22&ei=UTF-](http://search.yahoo.com/search?p=%22inurl%3Arwservlet%22+%22inurl%3Areports%22&ei=UTF-8&n=100&fl=0&x=wrt)[8&n=100&fl=0&x=wrt](http://search.yahoo.com/search?p=%22inurl%3Arwservlet%22+%22inurl%3Areports%22&ei=UTF-8&n=100&fl=0&x=wrt)

**Oracle Discoverer**  Oracle Discoverer 9i Viewer [http://search.yahoo.com/search?p=%22inurl%3Adiscoverer%2Fviewer%22&ei=UTF-](http://search.yahoo.com/search?p=%22inurl%3Adiscoverer%2Fviewer%22&ei=UTF-8&n=100&fl=0&x=wrt)[8&n=100&fl=0&x=wrt](http://search.yahoo.com/search?p=%22inurl%3Adiscoverer%2Fviewer%22&ei=UTF-8&n=100&fl=0&x=wrt)

Oracle Discoverer 9i Plus [http://search.yahoo.com/search?p=%22inurl%3Adiscoverer%2Fplus%22&ei=UTF-](http://search.yahoo.com/search?p=%22inurl%3Adiscoverer%2Fplus%22&ei=UTF-8&n=100&fl=0&x=wrt) $8&n=100&f=0&x=wt$ 

Oracle Discoverer 10g [http://search.yahoo.com/search?p=%22inurl%3Adiscoverer%2Fapp%22&ei=UTF-](http://search.yahoo.com/search?p=%22inurl%3Adiscoverer%2Fapp%22&ei=UTF-8&n=100&fl=0&x=wrt)[8&n=100&fl=0&x=wrt](http://search.yahoo.com/search?p=%22inurl%3Adiscoverer%2Fapp%22&ei=UTF-8&n=100&fl=0&x=wrt)

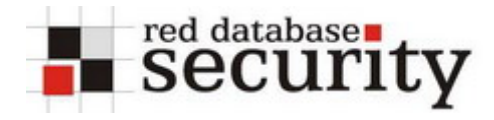

## **Oracle HTTP Server**

**Browsable Oracle HTTP Server Directories**  [http://search.yahoo.com/search?p=%22Index+of%22++%22Oracle-HTTP-](http://search.yahoo.com/search?p=%22Index+of%22++%22Oracle-HTTP-Server%22+Server+at+Port+%22Last+modified%22&ei=UTF-8&n=100&fl=0&x=wrt)[Server%22+Server+at+Port+%22Last+modified%22&ei=UTF-8&n=100&fl=0&x=wrt](http://search.yahoo.com/search?p=%22Index+of%22++%22Oracle-HTTP-Server%22+Server+at+Port+%22Last+modified%22&ei=UTF-8&n=100&fl=0&x=wrt) 

Oracle HTTP Server 1.3.12 [http://search.yahoo.com/search?p=%22Index+of%22++%22Oracle-HTTP-](http://search.yahoo.com/search?p=%22Index+of%22++%22Oracle-HTTP-Server%22+Server+at+Port+%22Last+modified%22+1.3.12&ei=UTF-8&n=100&fl=0&x=wrt)[Server%22+Server+at+Port+%22Last+modified%22+1.3.12&ei=UTF-8&n=100&fl=0&x=wrt](http://search.yahoo.com/search?p=%22Index+of%22++%22Oracle-HTTP-Server%22+Server+at+Port+%22Last+modified%22+1.3.12&ei=UTF-8&n=100&fl=0&x=wrt)

Oracle HTTP Server 1.3.19 [http://search.yahoo.com/search?p=%22Index+of%22++%22Oracle-HTTP-](http://search.yahoo.com/search?p=%22Index+of%22++%22Oracle-HTTP-Server%22+Server+at+Port+%22Last+modified%22+1.3.19&ei=UTF-8&n=100&fl=0&x=wrt)[Server%22+Server+at+Port+%22Last+modified%22+1.3.19&ei=UTF-8&n=100&fl=0&x=wrt](http://search.yahoo.com/search?p=%22Index+of%22++%22Oracle-HTTP-Server%22+Server+at+Port+%22Last+modified%22+1.3.19&ei=UTF-8&n=100&fl=0&x=wrt) 

Oracle HTTP Server 1.3.22 [http://search.yahoo.com/search?p=%22Index+of%22++%22Oracle-HTTP-](http://search.yahoo.com/search?p=%22Index+of%22++%22Oracle-HTTP-Server%22+Server+at+Port+%22Last+modified%22+1.3.22&ei=UTF-8&n=100&fl=0&x=wrt)[Server%22+Server+at+Port+%22Last+modified%22+1.3.22&ei=UTF-8&n=100&fl=0&x=wrt](http://search.yahoo.com/search?p=%22Index+of%22++%22Oracle-HTTP-Server%22+Server+at+Port+%22Last+modified%22+1.3.22&ei=UTF-8&n=100&fl=0&x=wrt) 

Oracle HTTP Server 1.3.28 [http://search.yahoo.com/search?p=%22Index+of%22++%22Oracle-HTTP-](http://search.yahoo.com/search?p=%22Index+of%22++%22Oracle-HTTP-Server%22+Server+at+Port+%22Last+modified%22+1.3.28&ei=UTF-8&n=100&fl=0&x=wrt)[Server%22+Server+at+Port+%22Last+modified%22+1.3.28&ei=UTF-8&n=100&fl=0&x=wrt](http://search.yahoo.com/search?p=%22Index+of%22++%22Oracle-HTTP-Server%22+Server+at+Port+%22Last+modified%22+1.3.28&ei=UTF-8&n=100&fl=0&x=wrt)

Oracle HTTP Server 10g [http://search.yahoo.com/search?p=%22Index+of%22++%22Oracle-HTTP-](http://search.yahoo.com/search?p=%22Index+of%22++%22Oracle-HTTP-Server%22+Server+at+Port+%22Last+modified%22++%22Oracle-Application-Server-10g%22&ei=UTF-8&n=100&fl=0&x=wrt)[Server%22+Server+at+Port+%22Last+modified%22++%22Oracle-Application-Server-](http://search.yahoo.com/search?p=%22Index+of%22++%22Oracle-HTTP-Server%22+Server+at+Port+%22Last+modified%22++%22Oracle-Application-Server-10g%22&ei=UTF-8&n=100&fl=0&x=wrt)[10g%22&ei=UTF-8&n=100&fl=0&x=wrt](http://search.yahoo.com/search?p=%22Index+of%22++%22Oracle-HTTP-Server%22+Server+at+Port+%22Last+modified%22++%22Oracle-Application-Server-10g%22&ei=UTF-8&n=100&fl=0&x=wrt) 

### **Oracle Webdav**

http://search.yahoo.com/search?p=%22inurl%3A%2Fday\_public%22&ei=UTF-[8&n=100&fl=0&x=wrt](http://search.yahoo.com/search?p=%22inurl%3A%2Fdav_public%22&ei=UTF-8&n=100&fl=0&x=wrt)

### **Oracle Single-Sign-On Page**

[http://search.yahoo.com/search?p=%22intitle%3ASingle+Sign-](http://search.yahoo.com/search?p=%22intitle%3ASingle+Sign-On%22+%22Oracle+Corporation%22+%22All+rights+reserved%22&ei=UTF-8&n=100&fl=0&x=wrt)[On%22+%22Oracle+Corporation%22+%22All+rights+reserved%22&ei=UTF-](http://search.yahoo.com/search?p=%22intitle%3ASingle+Sign-On%22+%22Oracle+Corporation%22+%22All+rights+reserved%22&ei=UTF-8&n=100&fl=0&x=wrt)[8&n=100&fl=0&x=wrt](http://search.yahoo.com/search?p=%22intitle%3ASingle+Sign-On%22+%22Oracle+Corporation%22+%22All+rights+reserved%22&ei=UTF-8&n=100&fl=0&x=wrt)

[http://search.yahoo.com/search?p=%22inurl%3Apls%2Forasso%22&ei=UTF-](http://search.yahoo.com/search?p=%22inurl%3Apls%2Forasso%22&ei=UTF-8&n=100&fl=0&x=wrt) $8\&n=100\&f=0\&x=wt$ 

### **Oracle Portal**

[http://search.yahoo.com/search?p=%22inurl%3Apls%2Fportal%22&ei=UTF-](http://search.yahoo.com/search?p=%22inurl%3Apls%2Fportal%22&ei=UTF-8&n=100&fl=0&x=wrt)[8&n=100&fl=0&x=wrt](http://search.yahoo.com/search?p=%22inurl%3Apls%2Fportal%22&ei=UTF-8&n=100&fl=0&x=wrt)

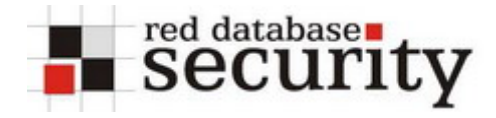

#### **Oracle HTMLDB**

[http://search.yahoo.com/search?p=%22inurl%3Apls%2Fhtmldb%22&ei=UTF-](http://search.yahoo.com/search?p=%22inurl%3Apls%2Fhtmldb%22&ei=UTF-8&n=100&fl=0&x=wrt)[8&n=100&fl=0&x=wrt](http://search.yahoo.com/search?p=%22inurl%3Apls%2Fhtmldb%22&ei=UTF-8&n=100&fl=0&x=wrt)

### **Oracle Internet Directory OIDDAS**

<http://search.yahoo.com/search?p=%22inurl%3Aoiddas%22&ei=UTF-8&n=100&fl=0&x=wrt>

**Designer generated Web Application**  [http://search.yahoo.com/search?p=%22inurl%3Apls%22+%22inurl%3Astartup%22+%22inurl%3A](http://search.yahoo.com/search?p=%22inurl%3Apls%22+%22inurl%3Astartup%22+%22inurl%3A%24.%22&ei=UTF-8&n=100&fl=0&x=wrt) [%24.%22&ei=UTF-8&n=100&fl=0&x=wrt](http://search.yahoo.com/search?p=%22inurl%3Apls%22+%22inurl%3Astartup%22+%22inurl%3A%24.%22&ei=UTF-8&n=100&fl=0&x=wrt) 

## **Oracle Enterprise Manager**

Oracle Enterprise Manager 9i [http://search.yahoo.com/search?p=%22inurl%3A%2Femd%2Fmain%22&ei=UTF-](http://search.yahoo.com/search?p=%22inurl%3A%2Femd%2Fmain%22&ei=UTF-8&n=100&fl=0&x=wrt)[8&n=100&fl=0&x=wrt](http://search.yahoo.com/search?p=%22inurl%3A%2Femd%2Fmain%22&ei=UTF-8&n=100&fl=0&x=wrt)

Oracle Enterprise Manager 10g

[http://search.yahoo.com/search?p=%22inurl%3A%2Fem%2Fconsole%22+%22intitle%3AOracle+E](http://search.yahoo.com/search?p=%22inurl%3A%2Fem%2Fconsole%22+%22intitle%3AOracle+Enterprise+Manager%22++Copyright+Oracle&ei=UTF-8&n=100&fl=0&x=wrt) [nterprise+Manager%22++Copyright+Oracle&ei=UTF-8&n=100&fl=0&x=wrt](http://search.yahoo.com/search?p=%22inurl%3A%2Fem%2Fconsole%22+%22intitle%3AOracle+Enterprise+Manager%22++Copyright+Oracle&ei=UTF-8&n=100&fl=0&x=wrt)

### **Oracle Ultrasearch**

[http://search.yahoo.com/search?p=%22inurl%3A%2Fultrasearch%2Fquery%22&ei=UTF-](http://search.yahoo.com/search?p=%22inurl%3A%2Fultrasearch%2Fquery%22&ei=UTF-8&n=100&fl=0&x=wrt)[8&n=100&fl=0&x=wrt](http://search.yahoo.com/search?p=%22inurl%3A%2Fultrasearch%2Fquery%22&ei=UTF-8&n=100&fl=0&x=wrt)

### **Oracle Lite 9i**

[http://search.yahoo.com/search?p=%22inurl%3Awebtogo%2Findex.html%22&ei=UTF-](http://search.yahoo.com/search?p=%22inurl%3Awebtogo%2Findex.html%22&ei=UTF-8&n=100&fl=0&x=wrt)[8&n=100&fl=0&x=wrt](http://search.yahoo.com/search?p=%22inurl%3Awebtogo%2Findex.html%22&ei=UTF-8&n=100&fl=0&x=wrt)

### **Oracle Jinitator Download Page**

[http://search.yahoo.com/search?p=%22inurl%3Ajinitiator%22+%22intitle%3AOracle+JInitiator%22](http://search.yahoo.com/search?p=%22inurl%3Ajinitiator%22+%22intitle%3AOracle+JInitiator%22+%22intitle%3ADownload+Page%22&ei=UTF-8&n=100&fl=0&x=wrt) [+%22intitle%3ADownload+Page%22&ei=UTF-8&n=100&fl=0&x=wrt](http://search.yahoo.com/search?p=%22inurl%3Ajinitiator%22+%22intitle%3AOracle+JInitiator%22+%22intitle%3ADownload+Page%22&ei=UTF-8&n=100&fl=0&x=wrt)

### **Oracle mod\_plsql-related**

Oracle DAD Config Page [http://search.yahoo.com/search?p=%22inurl%3A%2Fpls%2Fadmin\\_%2Fgateway.htm%22+&ei=UT](http://search.yahoo.com/search?p=%22inurl%3A%2Fpls%2Fadmin_%2Fgateway.htm%22+&ei=UTF-8&n=100&fl=0&x=wrt) [F-8&n=100&fl=0&x=wrt](http://search.yahoo.com/search?p=%22inurl%3A%2Fpls%2Fadmin_%2Fgateway.htm%22+&ei=UTF-8&n=100&fl=0&x=wrt)

[http://search.yahoo.com/search?p=inurl%3Aadmin\\_%2Fglobalsettings.htm&ei=UTF-](http://search.yahoo.com/search?p=inurl%3Aadmin_%2Fglobalsettings.htm&ei=UTF-8&n=100&fl=0&x=wrt)[8&n=100&fl=0&x=wrt](http://search.yahoo.com/search?p=inurl%3Aadmin_%2Fglobalsettings.htm&ei=UTF-8&n=100&fl=0&x=wrt)

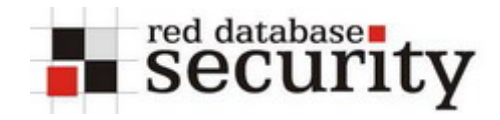

## Oracle Pages with wrong DAD configuration

[http://search.yahoo.com/search?p=%22No+DAD+configuration+Found%22++%22DAD+Name%22](http://search.yahoo.com/search?p=%22No+DAD+configuration+Found%22++%22DAD+Name%22&ei=UTF-8&n=100&fl=0&x=wrt) [&ei=UTF-8&n=100&fl=0&x=wrt](http://search.yahoo.com/search?p=%22No+DAD+configuration+Found%22++%22DAD+Name%22&ei=UTF-8&n=100&fl=0&x=wrt) 

## **Oracle JDeveloper:**

## **Oracle OC4j connections.xml**

[http://search.yahoo.com/search?p=+%22inurl%3Aconnections+xml%22+filetype%3Axml&ei=UTF-](http://search.yahoo.com/search?p=+%22inurl%3Aconnections+xml%22+filetype%3Axml&ei=UTF-8&n=100&fl=0&x=wrt)[8&n=100&fl=0&x=wrt](http://search.yahoo.com/search?p=+%22inurl%3Aconnections+xml%22+filetype%3Axml&ei=UTF-8&n=100&fl=0&x=wrt)

## **Oracle JSP with error messages "at oracle.jsp"**

[http://search.yahoo.com/search?p=%22at+oracle.jsp.%22+%22Exception%3A%22+%22Request+U](http://search.yahoo.com/search?p=%22at+oracle.jsp.%22+%22Exception%3A%22+%22Request+URI%3A%22+%22JSP+Error%3A%22&ei=UTF-8&n=100&fl=0&x=wrt) [RI%3A%22+%22JSP+Error%3A%22&ei=UTF-8&n=100&fl=0&x=wrt](http://search.yahoo.com/search?p=%22at+oracle.jsp.%22+%22Exception%3A%22+%22Request+URI%3A%22+%22JSP+Error%3A%22&ei=UTF-8&n=100&fl=0&x=wrt)

## **Oracle JSP with error messages "at oracle.jdbc"**

[http://search.yahoo.com/search?p=%22at+oracle.jdbc%22+%22Exception%3A%22++%22JSP+Erro](http://search.yahoo.com/search?p=%22at+oracle.jdbc%22+%22Exception%3A%22++%22JSP+Error%22&ei=UTF-8&n=100&fl=0&x=wrt) [r%22&ei=UTF-8&n=100&fl=0&x=wrt](http://search.yahoo.com/search?p=%22at+oracle.jdbc%22+%22Exception%3A%22++%22JSP+Error%22&ei=UTF-8&n=100&fl=0&x=wrt) 

## **Oracle UIX Applications:**

<http://search.yahoo.com/search?p=inurl%3Auix+inurl%3Aimtapp&ei=UTF-8&n=100&fl=0&x=wrt>

## **Oracle Web Conferencing:**

[http://search.yahoo.com/search?p=%22inurl%3A%2Fimtapp%22+Conference&ei=UTF-](http://search.yahoo.com/search?p=%22inurl%3A%2Fimtapp%22+Conference&ei=UTF-8&n=100&fl=0&x=wrt)[8&n=100&fl=0&x=wrt](http://search.yahoo.com/search?p=%22inurl%3A%2Fimtapp%22+Conference&ei=UTF-8&n=100&fl=0&x=wrt)

### **OracleAS Wireless Portal:**

<http://search.yahoo.com/search?p=%22inurl%3Aptg%2Frm%22&ei=UTF-8&n=100&fl=0&x=wrt>

### **Oracle iLearning:**

[http://search.yahoo.com/search?p=%22inurl%3A%2Filearn%2Fen%22&ei=UTF-](http://search.yahoo.com/search?p=%22inurl%3A%2Filearn%2Fen%22&ei=UTF-8&n=100&fl=0&x=wrt)[8&n=100&fl=0&x=wrt](http://search.yahoo.com/search?p=%22inurl%3A%2Filearn%2Fen%22&ei=UTF-8&n=100&fl=0&x=wrt)

### **Oracle FilesOnline:**

[http://search.yahoo.com/search?p=%22inurl%3A%2Ffiles%2Fapp%2FHomePage%22&ei=UTF-](http://search.yahoo.com/search?p=%22inurl%3A%2Ffiles%2Fapp%2FHomePage%22&ei=UTF-8&n=100&fl=0&x=wrt) $8&n=100&f1=0&x=wt$ 

### **Oracle iStore:**

[http://search.yahoo.com/search?p=%22inurl%3A%2FOA\\_HTML%2F%22&ei=UTF-](http://search.yahoo.com/search?p=%22inurl%3A%2FOA_HTML%2F%22&ei=UTF-8&n=100&fl=0&x=wrt) $8&n=100&f1=0&x=wt$ 

### **Oracle CRM Login Page:**

http://search.yahoo.com/search?p=%22inurl%3A%2FOA\_HTML%2Fitflogin.jsp%22&ei=UTF- $8&n=100&f=0&x=wt$ 

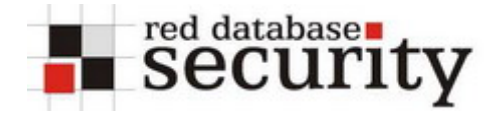

## **Related Links:**

**Google Hacking for Oracle Technologies:** http://www.red-database-security.com/wp/google\_oracle\_hacking\_us.pdf

**Search Engines Used to Attack Databases:** [http://www.appsecinc.com/presentations/Search\\_Engine\\_Attack\\_Database.pdf](http://www.appsecinc.com/presentations/Search_Engine_Attack_Database.pdf)

**Johnny Long's Google Hacking Webpage:**  <http://johnny.ihackstuff.com/>

## **Other Oracle security related documents:**

**Hardening Oracle Application Server 9i Rel.1, 9i Rel.2 and 10g:**  [http://www.red-database-security.com/wp/DOAG\\_2004\\_us.pdf](http://www.red-database-security.com/wp/DOAG_2004_us.pdf)

**Hardening Oracle DBA and Developer Workstations:**  [http://www.red-database-security.com/wp/hardening\\_admin\\_pc\\_us.pdf](http://www.red-database-security.com/wp/hardening_admin_pc_us.pdf)

**Database Rootkits:**  [http://www.red-database-security.com/wp/db\\_rootkits\\_us.pdf](http://www.red-database-security.com/wp/db_rootkits_us.pdf)

## **SQL Injection in Oracle Forms:**

[http://www.red-database-security.com/wp/sql\\_injection\\_forms\\_us.pdf](http://www.red-database-security.com/wp/sql_injection_forms_us.pdf)

# **About Red-Database Security GmbH:**

Red-Database-Security GmbH is a specialist in Oracle Security. We are offerings Oracle security trainings, database and application server audits, penetration tests, oracle (security) architecture reviews and software security solutions against Oracle rootkits.

## **Contact:**

If you have questions or comments you could contact us via

*info at red-database-security.com*